# EECS 12: Lecture 6 Trees, Files, Exceptions, and OOP

Mark E. Phair mphair@gmail.com UC Irvine EECS

July 19th, 2006

# Agenda

- Extra Credit Project
- Trees
- OOP Intro: Classes
- Files
- Exceptions
- Python factoid of the day

We apologize for the fault in the agenda. Those responsible have been sacked.

# Extra Credit Project

- 50 (Midterm) Bonus Points
- Modify homework 4.1 (data analyzer) so that you can keep track of the operations performed and re-run them on different data
	- Operation: startproc *procname*
	- Operation: endproc
	- Operation: doproc *procname*
	- Hint: store procedures in a separate dictionary of lists with *procname* as the key
- Due Friday July 28<sup>th</sup> at 9AM (NO LATE CREDIT)

### **Trees**

### A tree is a data structure that:

- Has a single root
- Branches
- Does not recombine

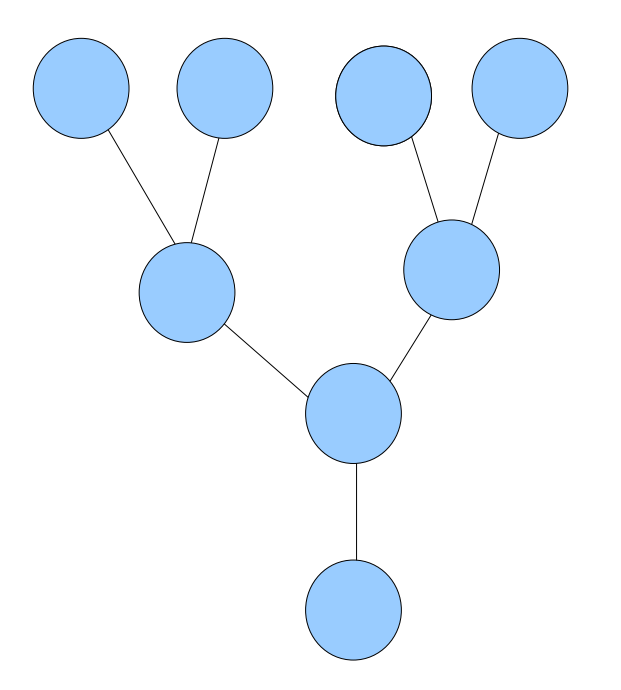

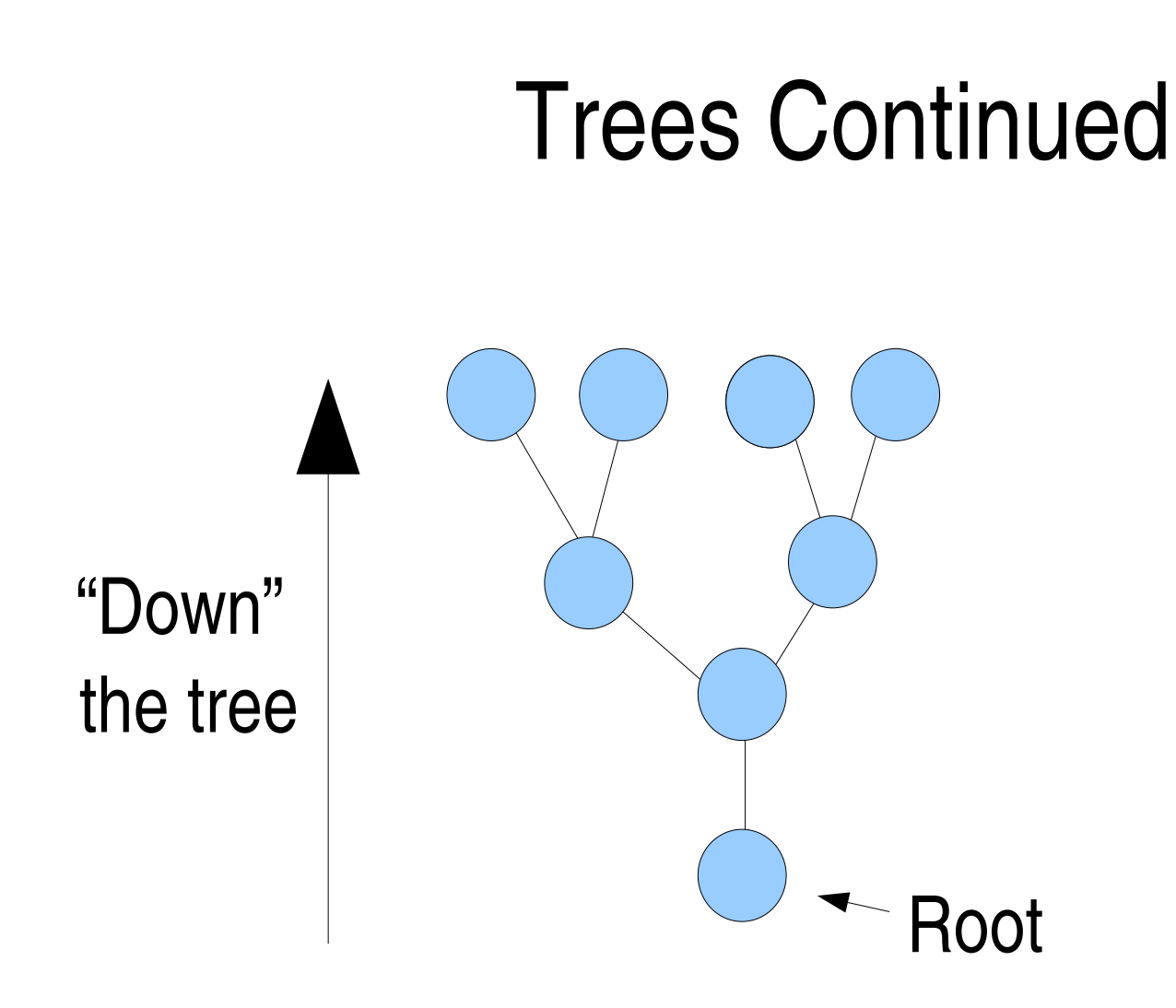

## Trees Continued

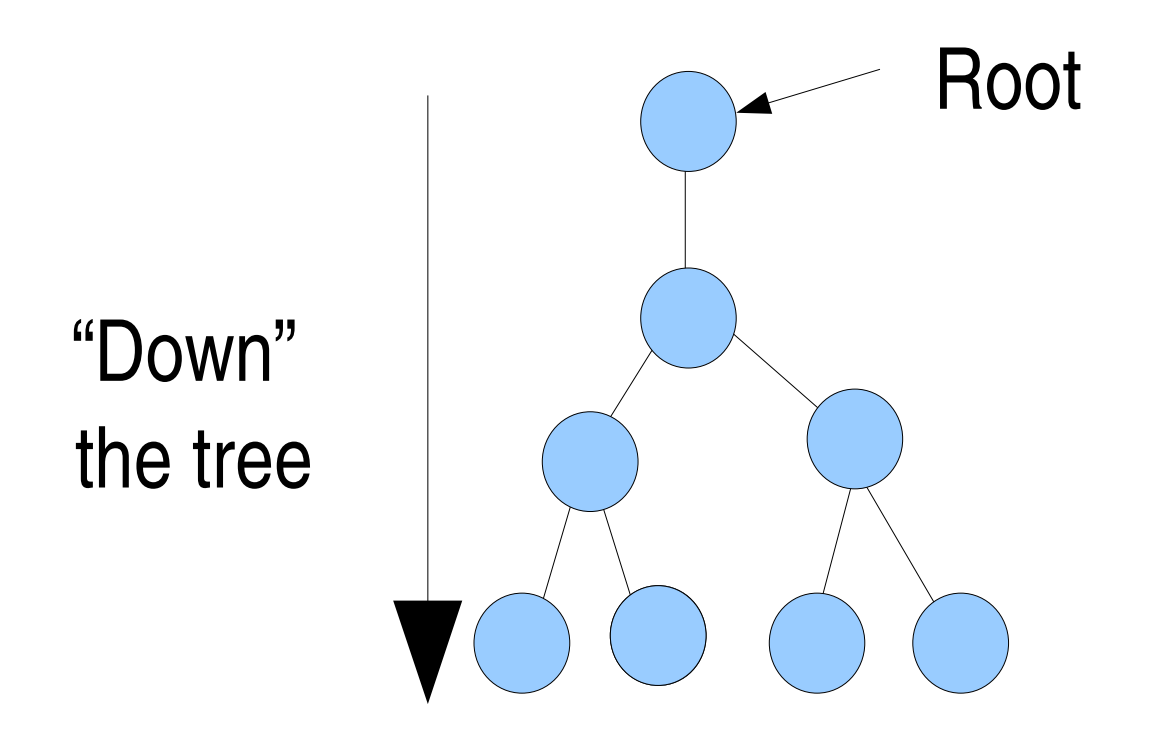

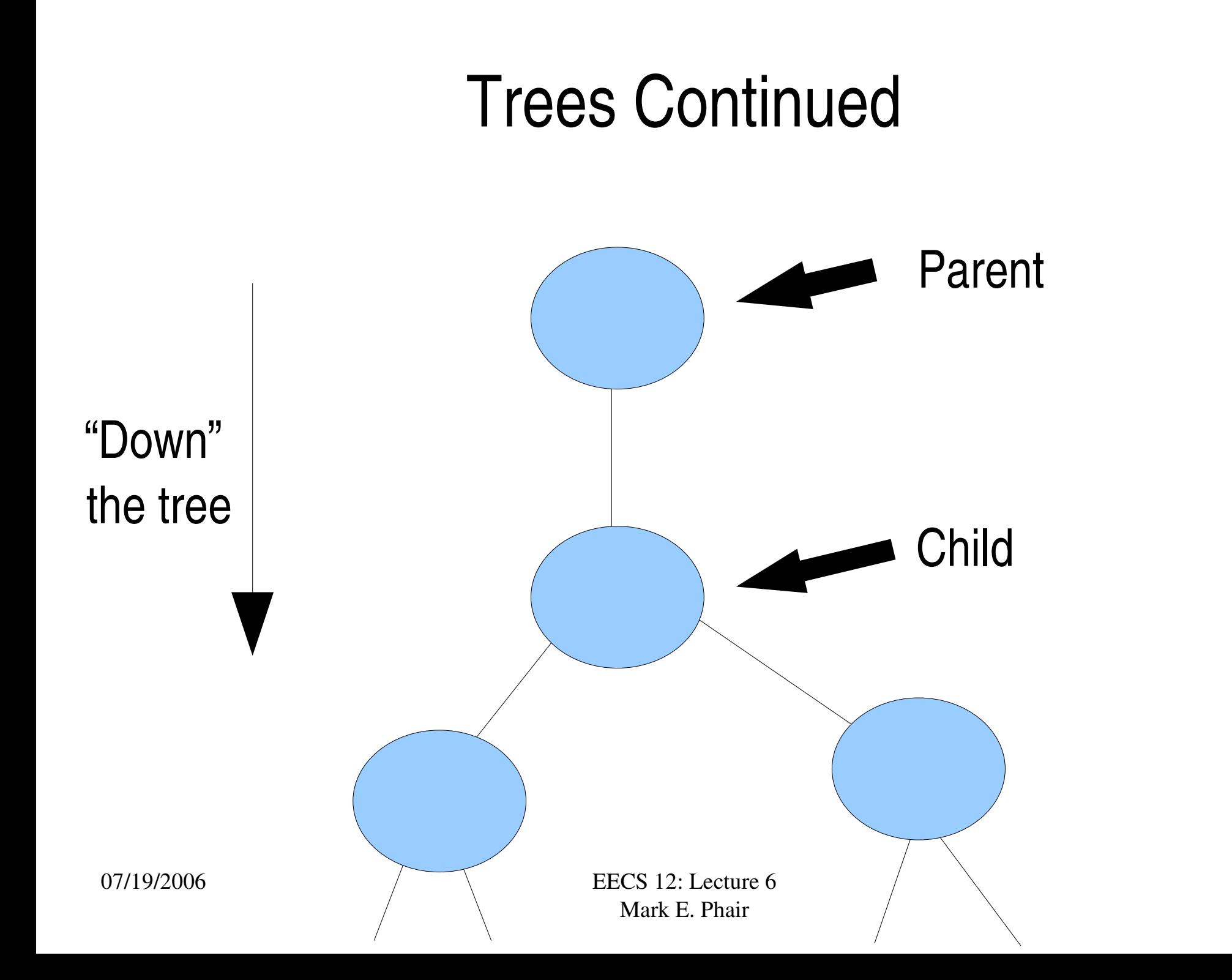

7

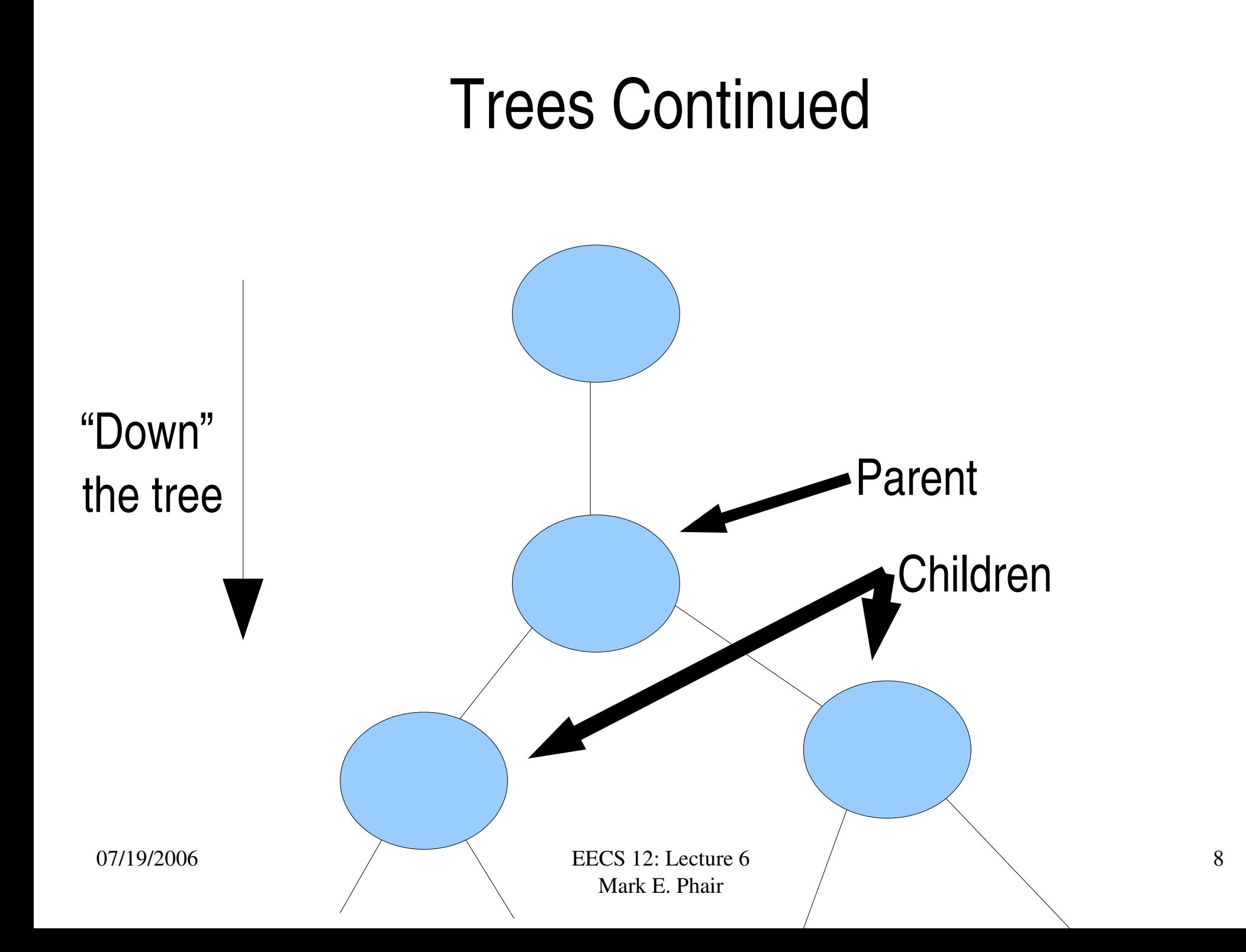

### Nested lists can be used to represent trees

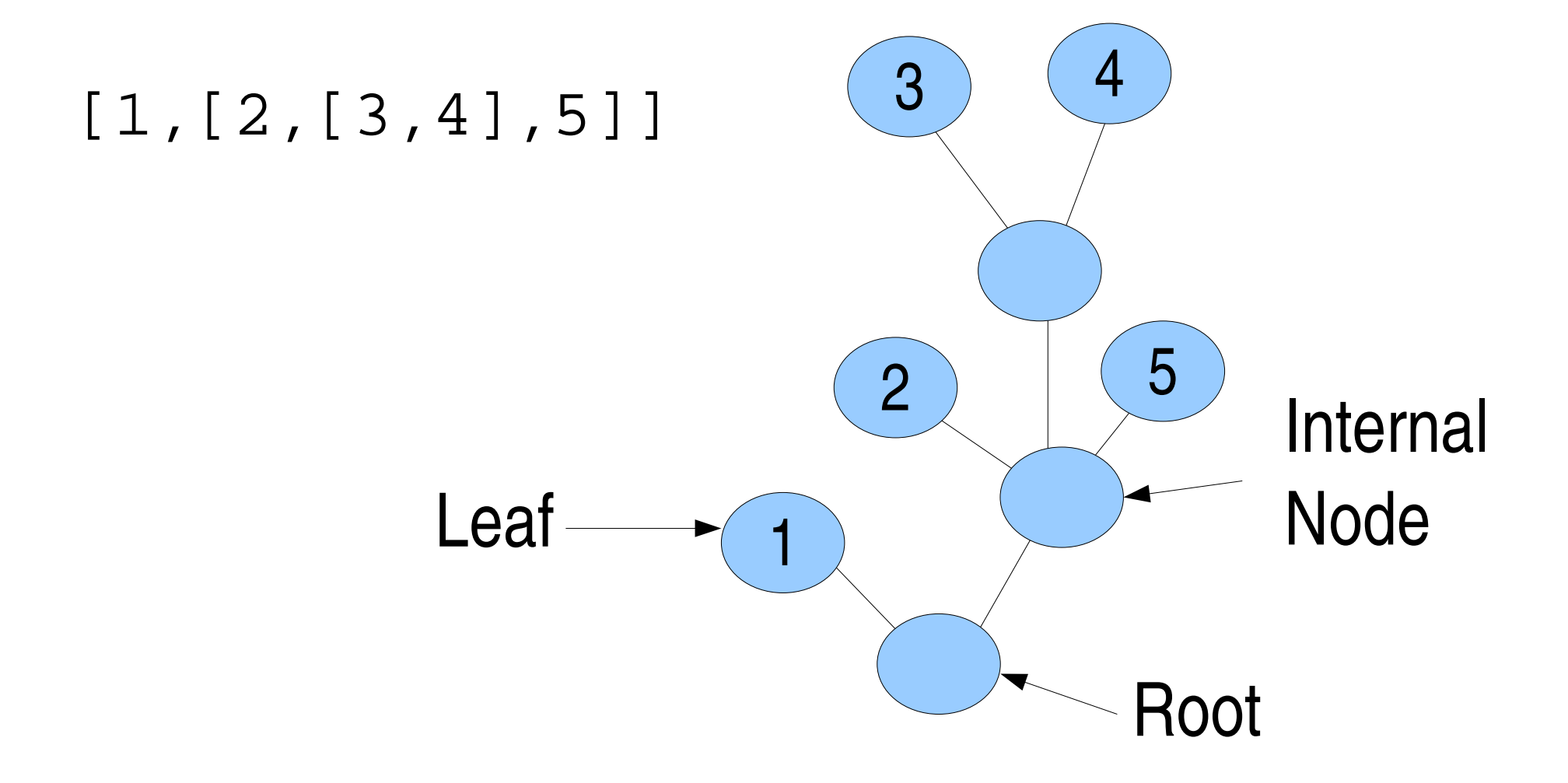

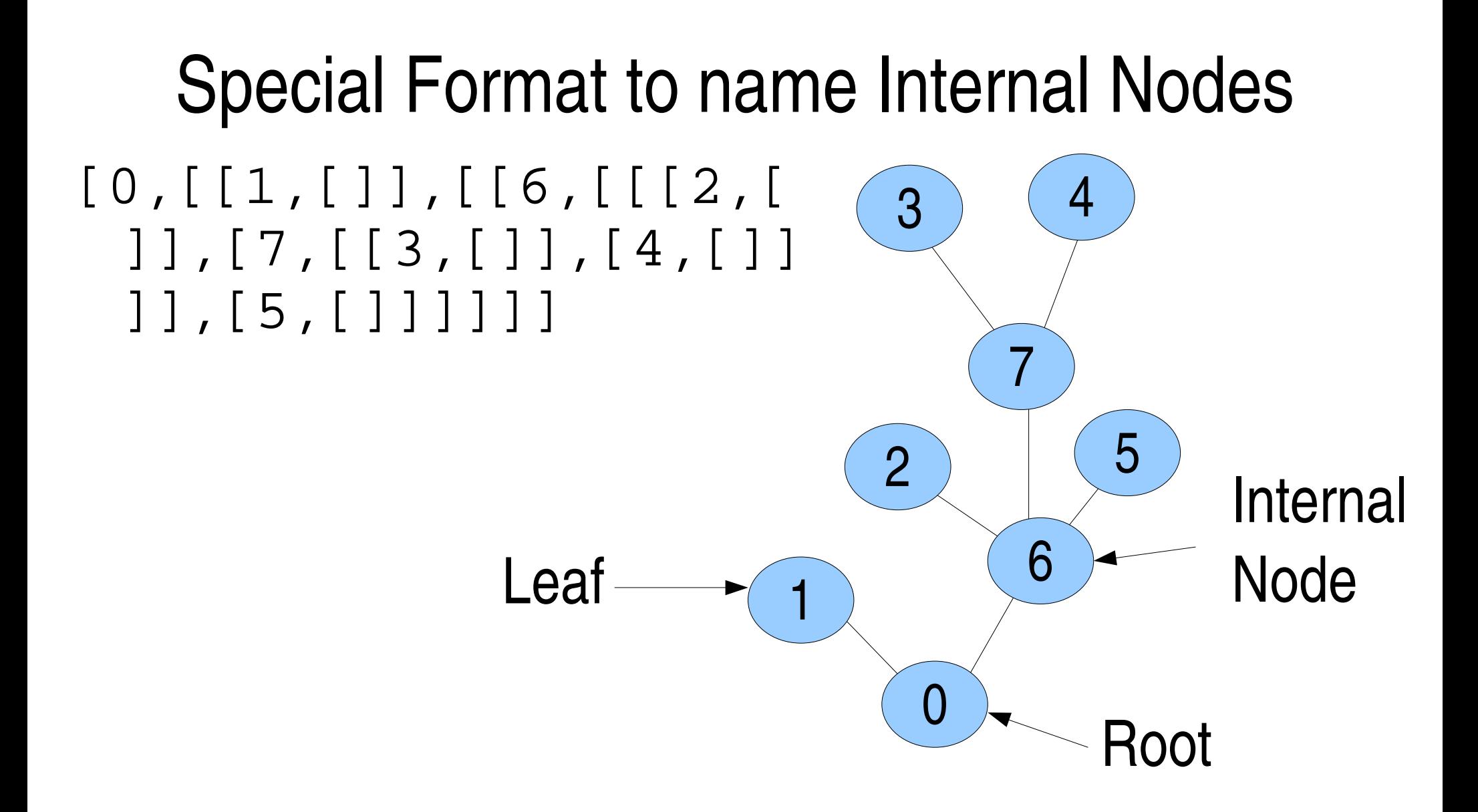

![](_page_10_Picture_0.jpeg)

# Another Way: Classes

```
class TreeNode:
  pass # class needs a body
root = TreeNode() #instantiate
root.value = 0 #attribute
root.children = []
```
root.children.append(TreeNode())

![](_page_11_Picture_3.jpeg)

...

# Class Vocabulary

- A class is a *template* for an *object*
- Classes can have variables as part of them... they are called *attributes*
- An object based on a class is an *instance* of that class
- Creating an object is called *instantiation*, and you *instantiate* the object

# Let's Explore

- Create a class called  $F_{\text{roq}}$
- Instantiate a Frog object and store it in the variable prince
- Give the prince a home attribute and assign it the value 'Far far away'

# Files

- You are already familiar with files and directories (folders) from using modern operating systems
- Files are one way that we can *persist state* between runs of the same program
- Files are either text files (like your python programs) or binary files (like executables, PDFs, images)

# **Directories**

- Directories are a tree structure
- Files are the leaves
- On windows
	- the drive letter is the root  $(C: )$
	- the directory character is \ (what about *in* python?)
- UNIX (and Linux)
	- root is /
	- directory character is /

# Files in python

- Python can read and write files
- you can open files with open (filename, mode)
	- $-$  filename is a string with the name of the file
	- mode is a string: 'r' for read, 'w' for write
- Once you've opened a file you can use read and write

# A Simple (cheating) Quine

- A Quine is a program that prints itself
- It is considered "cheating" to do the following: import sys name =  $sys.argv[0]$  # program name thisFile = open(name, 'r') print thisFile.read() thisFile.close()

A Simple (cheating) Quine: with write This one writes out the result to a file instead of printing import sys name =  $sys.argv[0]$  # program name thisFile = open(name, 'r') outFile = open('out.py' , 'w') outFile.write(thisFile.read()) thisFile.close() outFile.close()

# Let's Explore Together

Let's Write a program that:

- asks the user for a filename
- takes input from the user until the user types quit
- writes all the input to the file

# **Exceptions**

- Let's allow the user to use Ctrl-C instead of typing quit
- Usually, Ctrl-C will give an error, called KeyboardInterrupt
- We can stop that error from reaching the user with a try...except block

## KeyboardInterrupt Exception

try:

```
raw_input('?')
```
### except KeyboardInterrupt:

### print 'You pressed Ctrl-C'

# Let's try it...

Rewrite the program we wrote earlier, but use try...except instead of checking for quit.

Use try...except to catch anything!

>>> def a(b): return b

 $\Rightarrow$  a(2,3)

Traceback (most recent call last):

File "<stdin>" , line 1, in ?

TypeError: a() takes exactly 1 argument (2 given)

# Catching TypeError

- >>> def a(b): return b
- >>> try:
- $a(2,3)$
- ... except TypeError:
- print 'Wrong Number of args'

...

### Wrong Number of args

## Can catch different types of errors

try:

raw\_input('? ') raw\_input('?' ,1,2,3,4,5,6,7) except TypeError: print 'Wrong number of arguments' except KeyboardInterrupt: print 'You pressed Ctrl-C'

Python Factoid of the day: Pickle 'em up The pickle module provides a way to store most python objects

- >>> import pickle
- >>>  $f = open('out', 'w')$
- >>> pickle.dump([1,2,3], f)
- >>> f.close()
- >>> f2 = open('out' , 'r')
- >>> lst = pickle.load(f2)

>>> lst

[1, 2, 3]